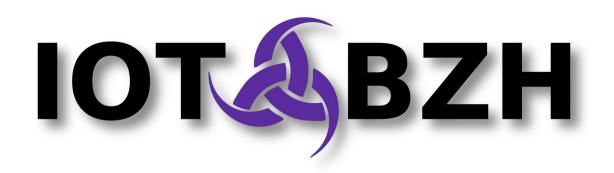

# Leveraging Docker in Automotive projects based on AGL/GENIVI

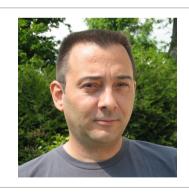

Stéphane Desneux CTO at IoT.bzh <sdx@iot.bzh>

FOSDEM'16

#### IoT.bzh

- THE LINUX FOUNDATION
- Specialized on Embedded & IoT
- Contributing to AGL Project for Renesas
- Expertise domains:
  - System architecture
  - Security
  - Application Framework
  - Graphics & Multimedia
  - Middleware
  - Linux Kernel
- Located in Brittany, France

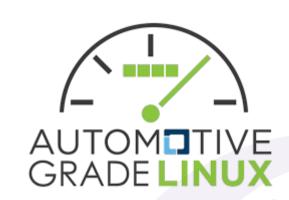

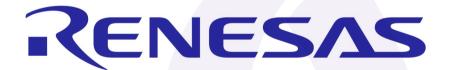

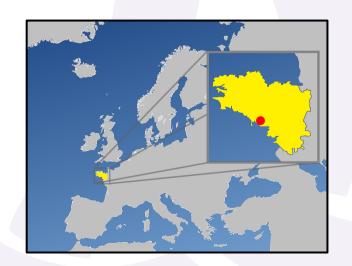

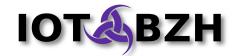

# Agenda

- Light virtualization
- Containers for BSP builds
- Containers for Applications SDK
- Containers for CI & LTS
- Demo: AGL SDK for Renesas Porter board
- Limitations & Future enhancements
- Q&A

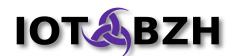

# Light Virtualization [LV]

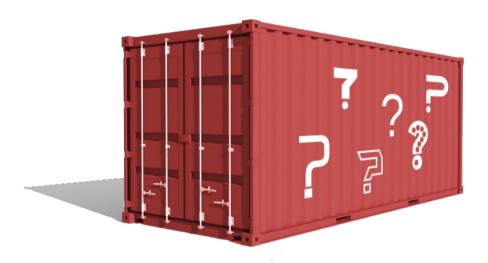

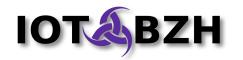

# **Light Virtualization**

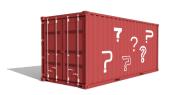

- Opposed to "Full Virtualization" which emulates a full machine (hardware + OS)
- A light virtual machine is also called a "container": this is a kind of chroot(2) with some extra features
- A container runs its own processes based on its own binaries and libraries. But it relies on the Linux Kernel running on the host machine.
- Uses Linux namespaces to isolate the virtual system from the host system

see unshare (2)

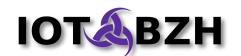

# LV: what's hype?

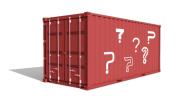

Some software related to LV:

- Docker
- Rocket (CoreOS)

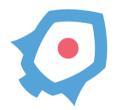

Open Container Initiative

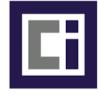

• OpenVZ

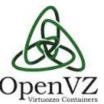

LXC / LXD (Ubuntu)

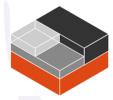

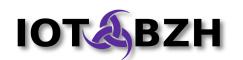

## LV: historical usages

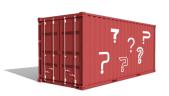

- Historically used for easy deployment of Cloud services
  - very fast startup (compared to full virtualization)
  - low overhead (less memory used, less storage)
  - better load balancing
  - optimized hardware resources usage
- Some security models also use containers to provide isolation for multiple resources (filesystem, network stack, processes, uids/gids ...)

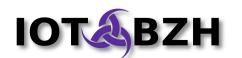

### Containers for BSP builds

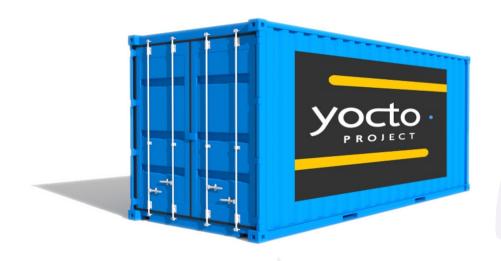

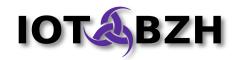

#### Context

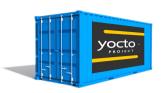

- Goal: build and maintain the **BSP** (Board Support Package) for a selected target platform/board
- BSP is based on Yocto Project / Poky and the main build tool is bitbake
- Integration team is responsible for writing recipes to build source packages and generating binary packages and images

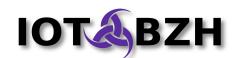

# Recipe for a good Base Container

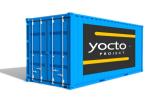

Take a supported OS for Yocto/Poky

AGL 1.0 based on Poky 1.7

- → use Debian 7.4 which is supported
- Add the dependencies for bitbake
  - → gcc, binutils, python ...
- You get a Base Container which can be used to build any Yocto based distribution
- Update from time to time when required

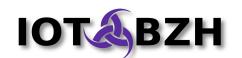

#### **Build'em all**

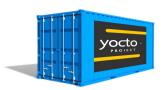

- Take the base container (or a previous snapshot container)
- Add (or update) your layers according to current snapshot:
  - → poky, openembedded, meta-foo ...
- Reuse the caches if available from a previous container
  - → download cache
  - → build cache (sstate-cache)
- **Build** a full image and/or SDK with bitbake:
  - → move the results outside of the container
  - → serve hot
- The new container is now the new "snapshot container"

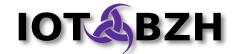

# **Share the Snapshot Container**

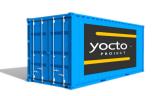

- Commit and share this container which includes:
  - Layers
  - Packages sources in download cache
  - Build cache (sstate-cache)
- Use for any kind of build that implies bitbake: binary packages, images, SDK ...
  - ready to use by any platform developer
  - useful in CI to validate new patches

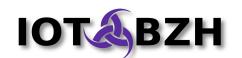

#### **Benefits**

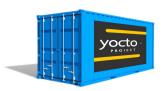

- **Stability**: A container allows to create simple, unbiased build environments which are officially supported independently of the host machine.
- **Isolation**: no more bugs caused by local conditions (specific host, OS, local package etc.) even if build recipes may still be buggy.
- **Uniformity**: the container used to build a snapshot can be shared across a community to allow anyone to rebuild binaries in the same conditions with deterministic results.
- **Performances**: optionally, the snapshot container may contain pre-built, shared caches to speed up most builds.
- Time to market: out-of-the box solution, which makes the integration easier

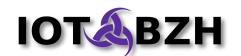

# Containers for Applications SDK

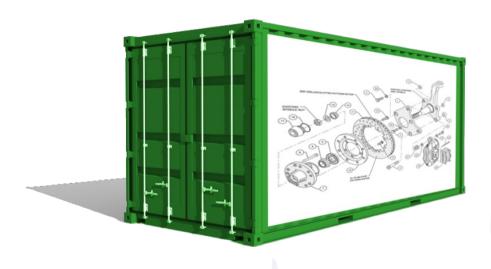

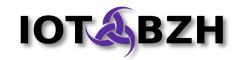

#### **Context**

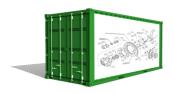

- Application developer creates native or HTML5 applications on top of the BSP for a specific board
- Yocto Project / Poky generates the base toolkit to cross-compile sources using the headers and libraries of a target image
- Developers often use an integrated development environment (IDE) to build, run and debug efficiently.

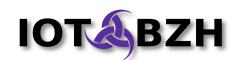

# **Building the SDK Container**

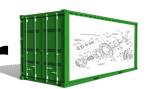

- Start with a good distro container
  - $\rightarrow$  for AGL SDK, we took Debian 8.x
- Install the **BSP SDK** (cross-compiler, headers, libraries, sysroot) produced by the BSP Container
- Install Eclipse IDE and plugins, like the Yocto ADT plugin which allows cross-build and remote debugging on a target board
- Commit the new container: you get a SDK Container, which is ready to use by application developers.

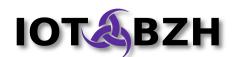

#### **Benefits**

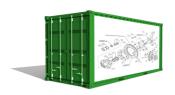

- Synchronized with BSP: the SDK container depends on the BSP and applications are built with the same tools as the ones used to build the BSP.
- Uniformity: all developers can share the same environment
- **Ubiquity**: the SDK container may run on the Cloud, on-premises, on developers hosts ...
- Cost & Time to market: applications can be developed faster and ready earlier.

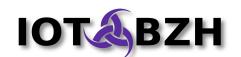

# Containers for Continuous Integration [CI] & Long Term Support [LTS]

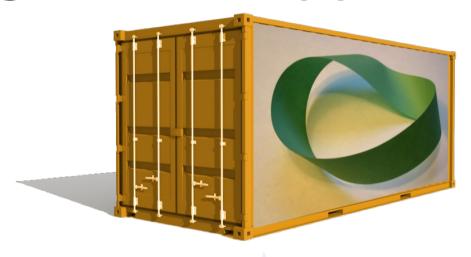

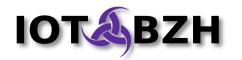

# CI: Deployment

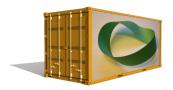

- Easy deployment of predefined components:
  - Jenkins container
  - Gerrit container

- ...

- Failover may be easier to manage
- Replicate CI infrastructure locally

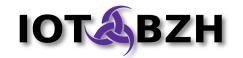

#### CI: Validation builds

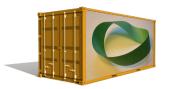

- Builds are required to validate new unmerged patches
- BSP Containers can be used to perform those builds easily:
  - Instantiate the container
  - Adjust layers revisions to include the patch to test
  - Run the build
  - Optional: automatically run sanity tests on the generated image
- Accept or reject patch (or simply report success and errors) based on results

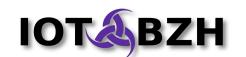

# CI: QA tasks

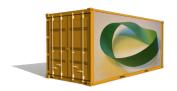

- QA Plans can be implemented with containers, to get more deterministic results
  - Results don't depend on the host platform running the tests
- Have a base QA container with essential QA tools
- Create QA containers based on QA plans
- Run the appropriate QA Container(s) on each new snapshot/target platform
- On AGL: the JTA QA framework uses Docker containers to run tests

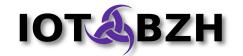

## **Long Term Support**

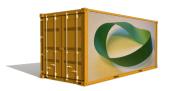

- Projects with long life span require the ability to backport fixes on old releases:
  - Automotive: 10 to 20 years support to expect
    Average cars age in Europe is 9.8 years
  - Even older for nuclear or military projects
- Open Container Initiative: an open format for containers will help to get the required life time for a container format and to get the ability to run it many years after its creation

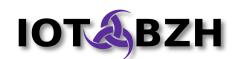

# Demo with AGL SDK for Renesas Porter board

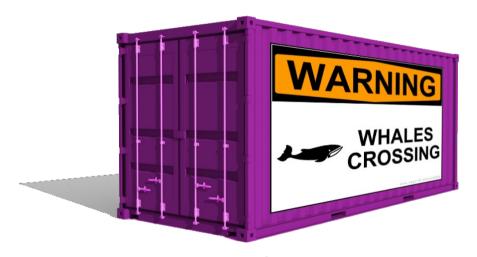

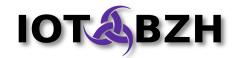

#### Renesas Porter Board

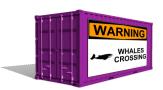

- R-Car M2 SoC
  - ARM Cortex-A15
  - Dual Core 1.5GHz
  - Multimedia Engine
  - GPU PowerVR SGX544MP2
- 2GB DDR3
- 2 Flash Mem Chips
- Ethernet
- Storage: SATA, SD, microSD
- Video: Analog In, HDMI Out
- Audio: In/Out
- USB 2.0
- CAN Transceiver

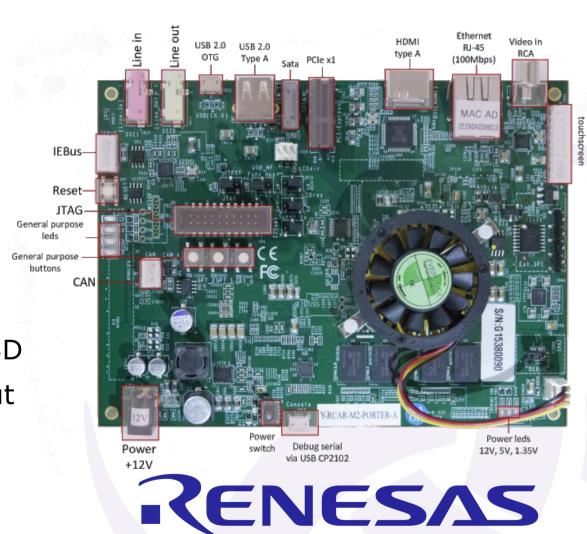

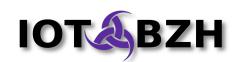

#### **AGL SDK Initialization**

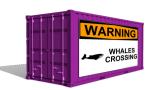

Load the SDK Docker image:

```
docker pull docker.iot.bzh/agl/snapshot-stable-sdk:1.0
```

Instantiate a new SDK Container named 'aglsdk':

```
docker run --publish=3389:3389 --detach=true \
 --privileged \
 --hostname=aglsdk --name=aglsdk \
 -v /sys/fs/cgroup:/sys/fs/cgroup:ro \
 docker.iot.bzh/agl/snapshot-stable-sdk:1.0
```

Open a new RDP session on localhost:3389

```
xfreerdp -u devel -p devel -g 1200x700 localhost
```

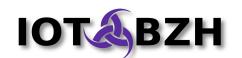

## **Connect through RDP**

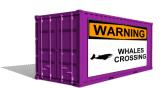

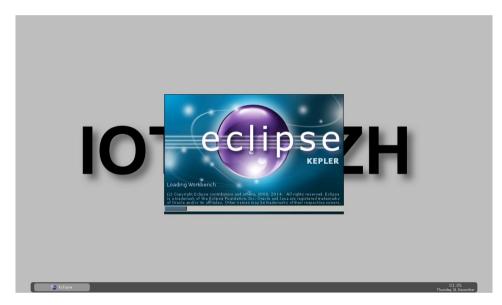

RDP session starting

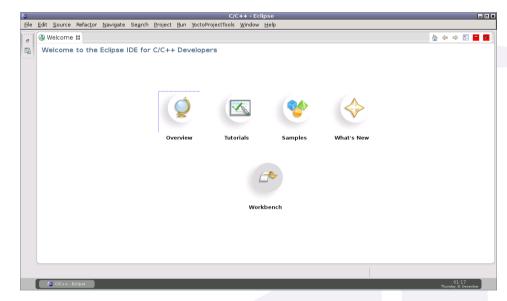

Eclipse IDE Initial Screen

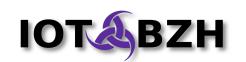

# Build a C/C++ program

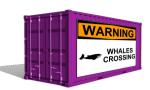

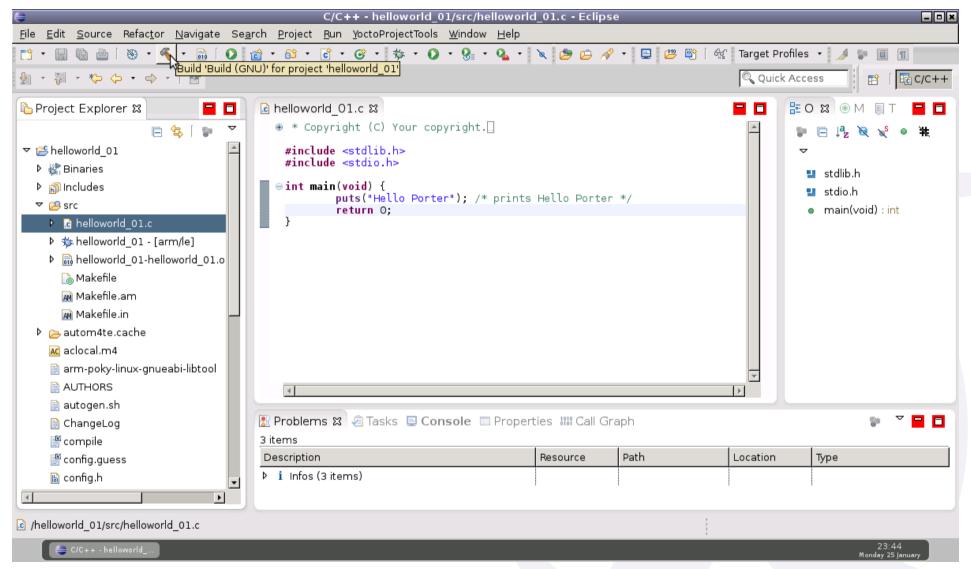

Cross-compilation using Yocto & Eclipse

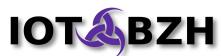

## Remote debugging

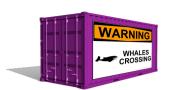

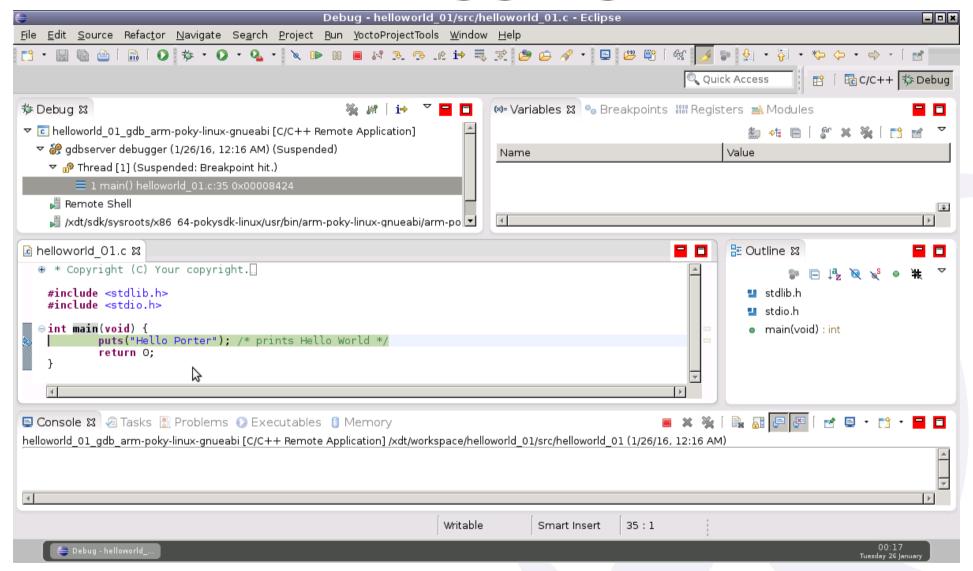

Remote debugging on Eclipse using SSH and gdbserver

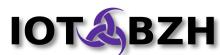

# Limitations Future enhancements

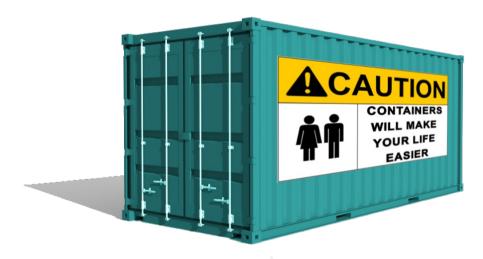

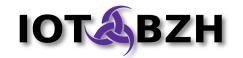

#### Limitations

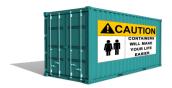

#### SDK Container

- UID mapping in Docker is not supported yet
  Persistent storage is not easy to setup and an external volume is not easy to share due to permissions conflics
- Eclipse IDE not in latest version
- Target device access is more difficult for debug
- BSP Container
  - Docker and device mapping under Windows
  - loopback access not possible to flash SD cards

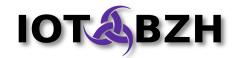

#### **Future Enhancements**

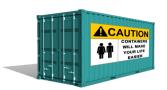

- BSP Container
  - Integrate features from Yocto 2.x
  - Optimize caches handling
  - Reduce storage size
- SDK Container
  - Switch to Web mode for IDE
    Use next generation <u>Eclipse Che</u>
  - HTML5 Applications support
  - TCF Support for remote deploy & debug
  - Network boot of target boards

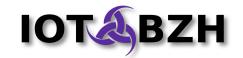

# Q&A

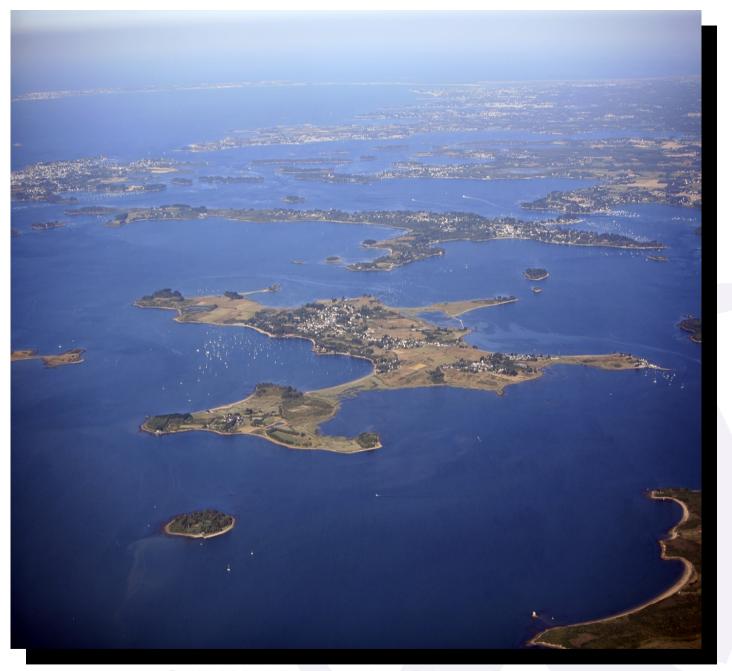

Gulf of Morbihan, south of Brittany, France

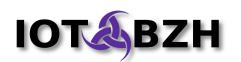

#### Links - AGL

- Yocto Project: www.yoctoproject.org
- Automotive Linux: www.automotivelinux.org
- AGL 1.0 "Albacore" Release https://download.automotivelinux.org/AGL/release/albacore/1.0/
- SDK Kickstart
  - http://iot.bzh/download/public/2016/sdk/AGL-Application-SDK-Kickstart-on-Renesas-Porter-board.pdf
- Eclipse IDE: eclipse.org

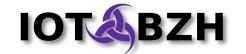

#### **Links - Containerization**

- Docker: docker.com
- LXC / LXD: linuxcontainers.org
- Open Container Initiative: opencontainers.org
- OpenVZ: openvz.org
- Rocket: coreos.com

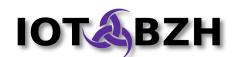